#### **Webseiten-Bericht für m-wwwoffice.uk**

Generiert am 14 Juli 2019 02:27 AM

**Der Wert ist 65/100**

#### **SEO Inhalte**

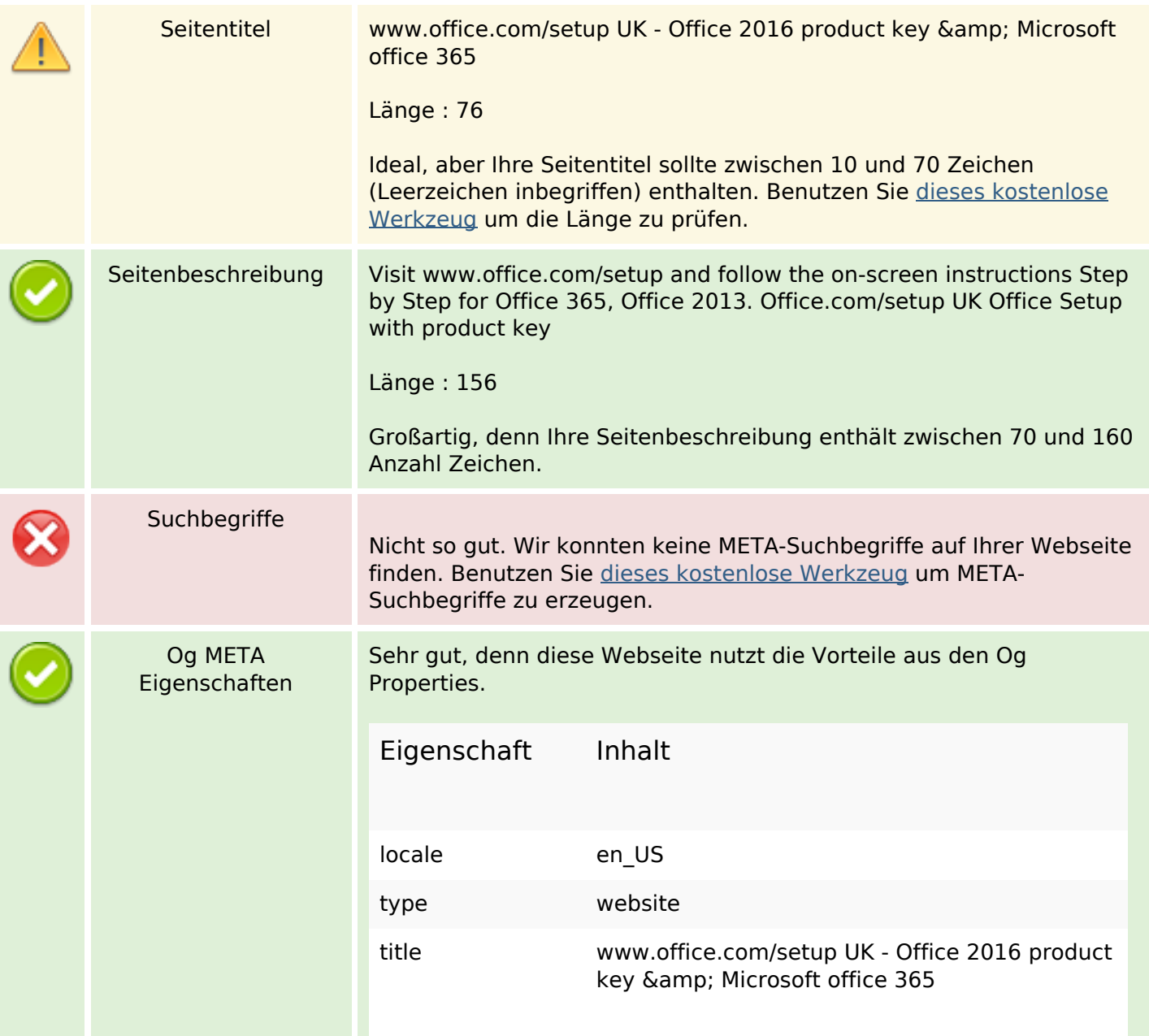

#### **SEO Inhalte**

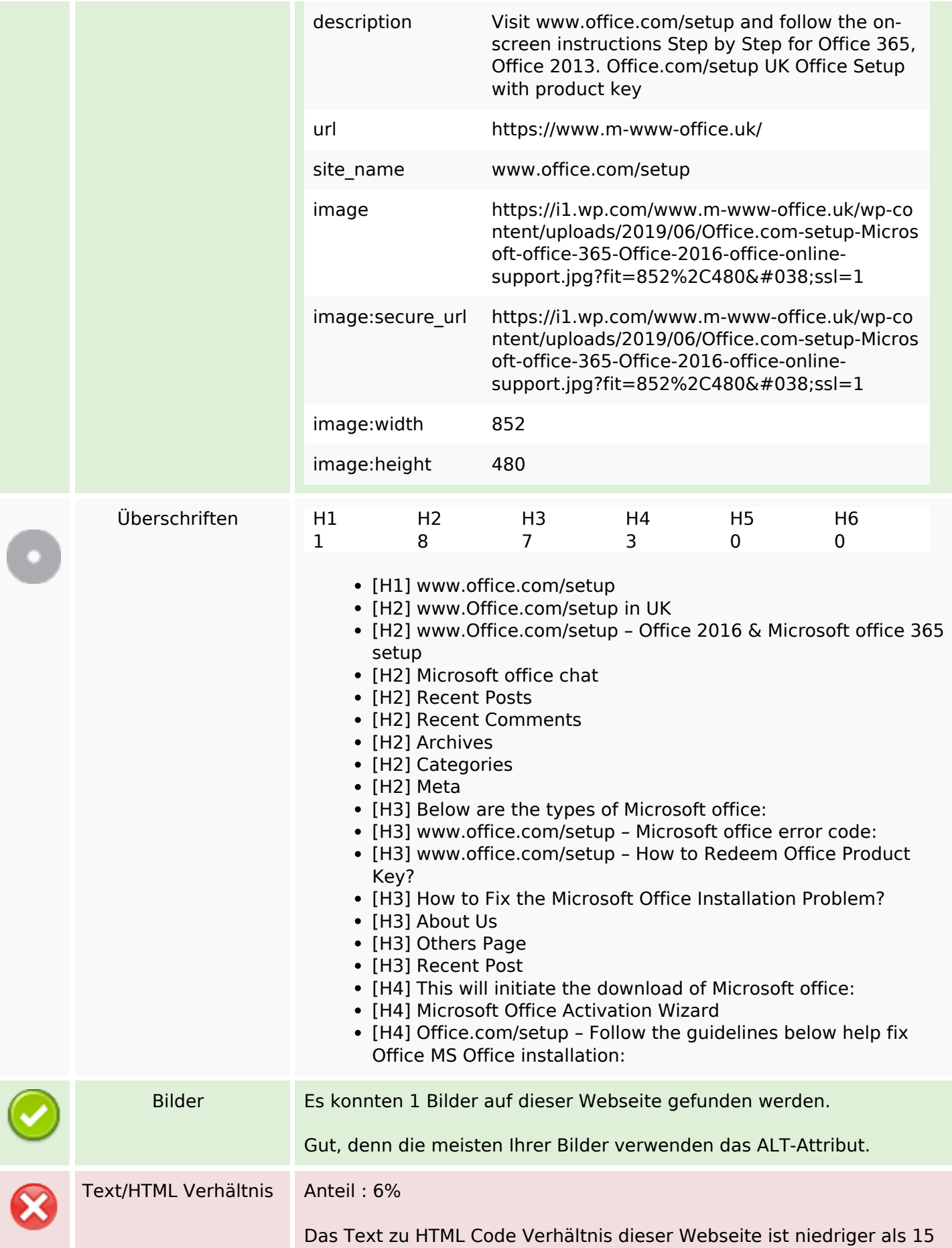

### **SEO Inhalte**

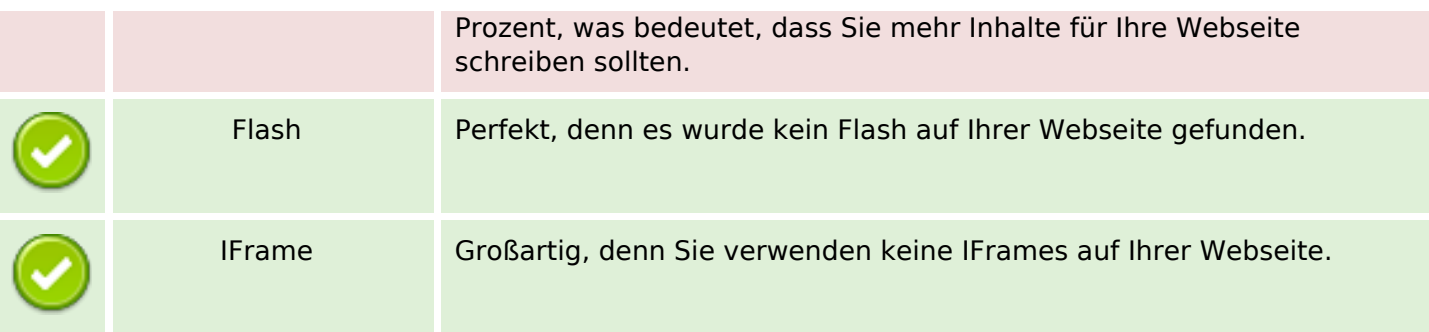

# **SEO Links**

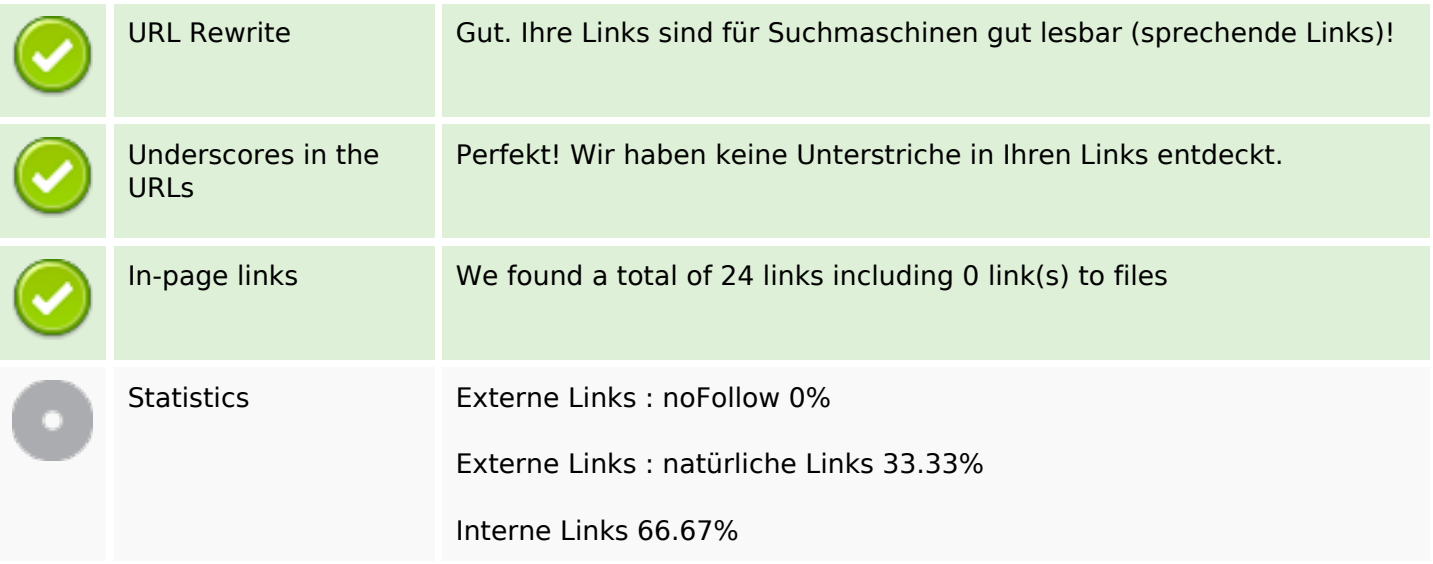

## **In-page links**

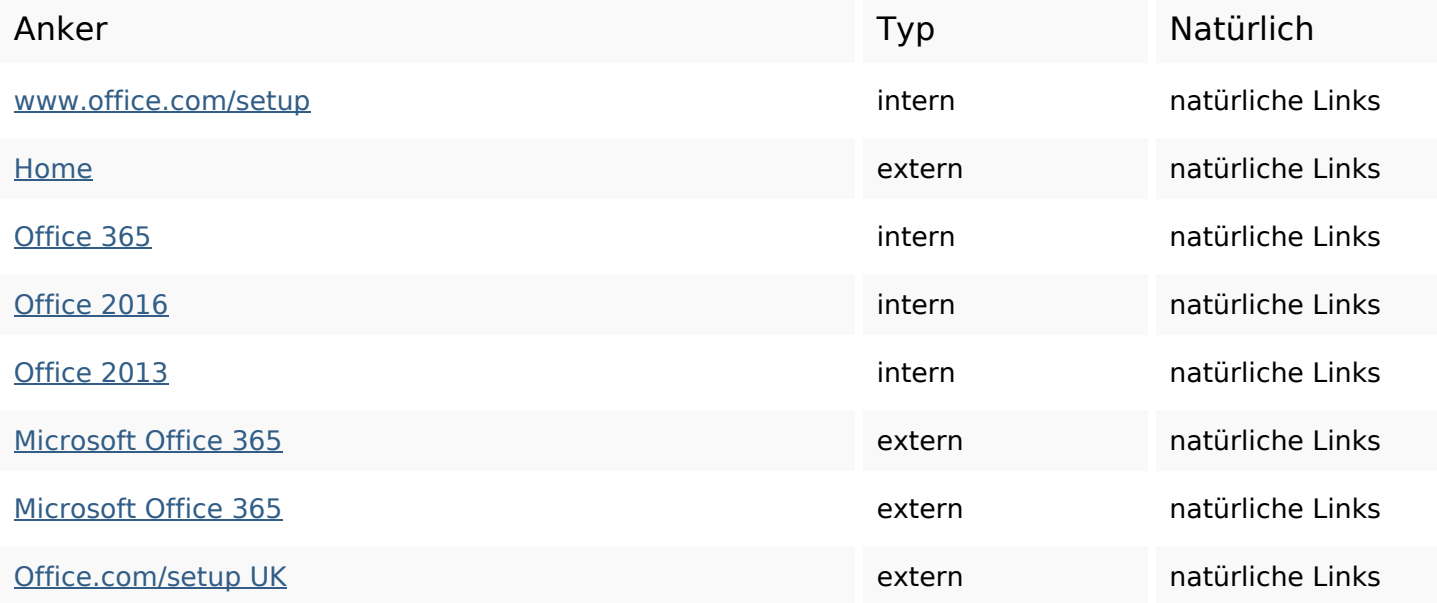

# **In-page links**

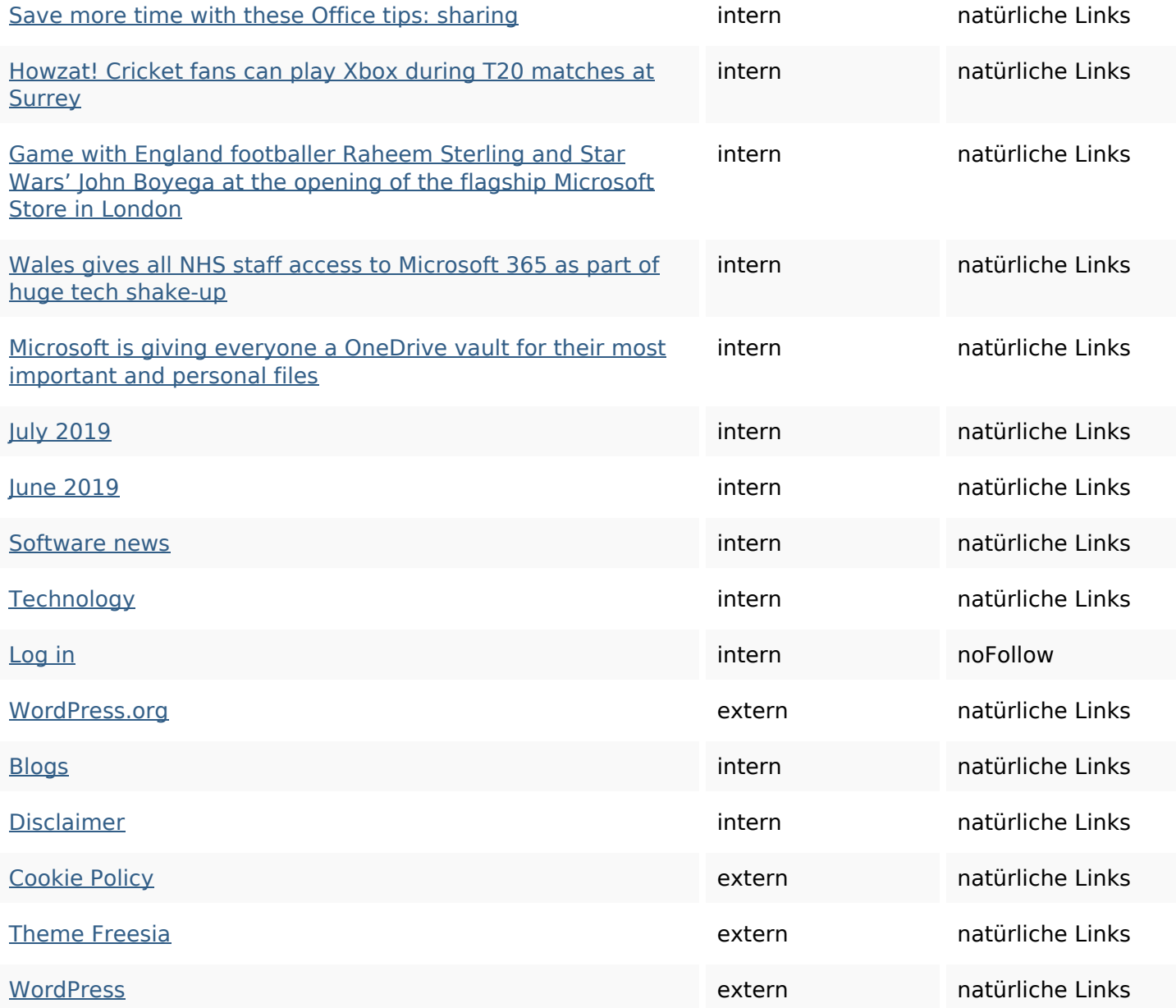

# **SEO Suchbegriffe**

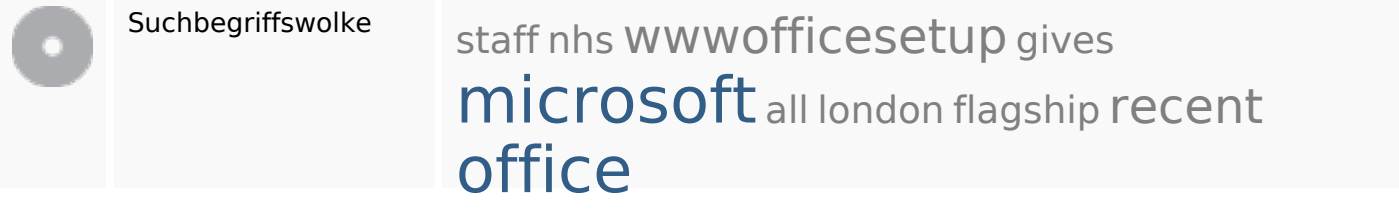

# **Keywords Consistency**

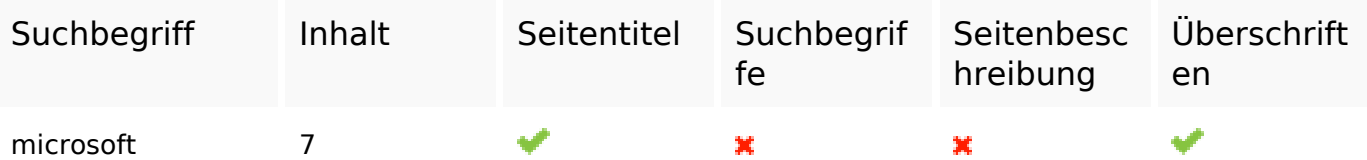

# **Keywords Consistency**

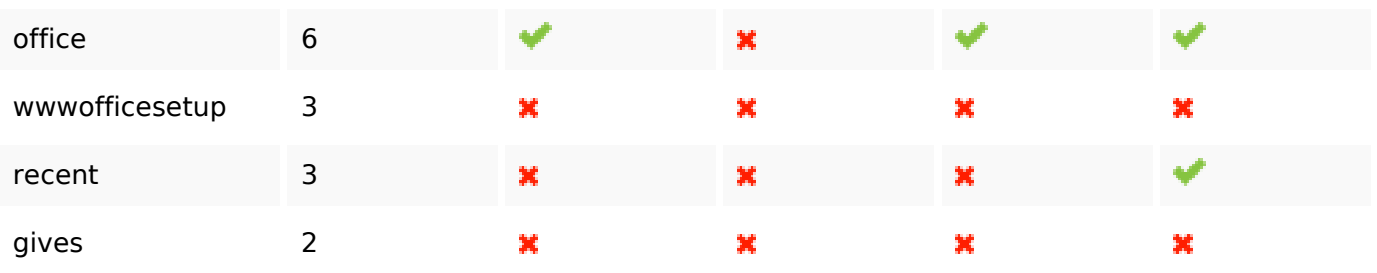

#### **Benutzerfreundlichkeit**

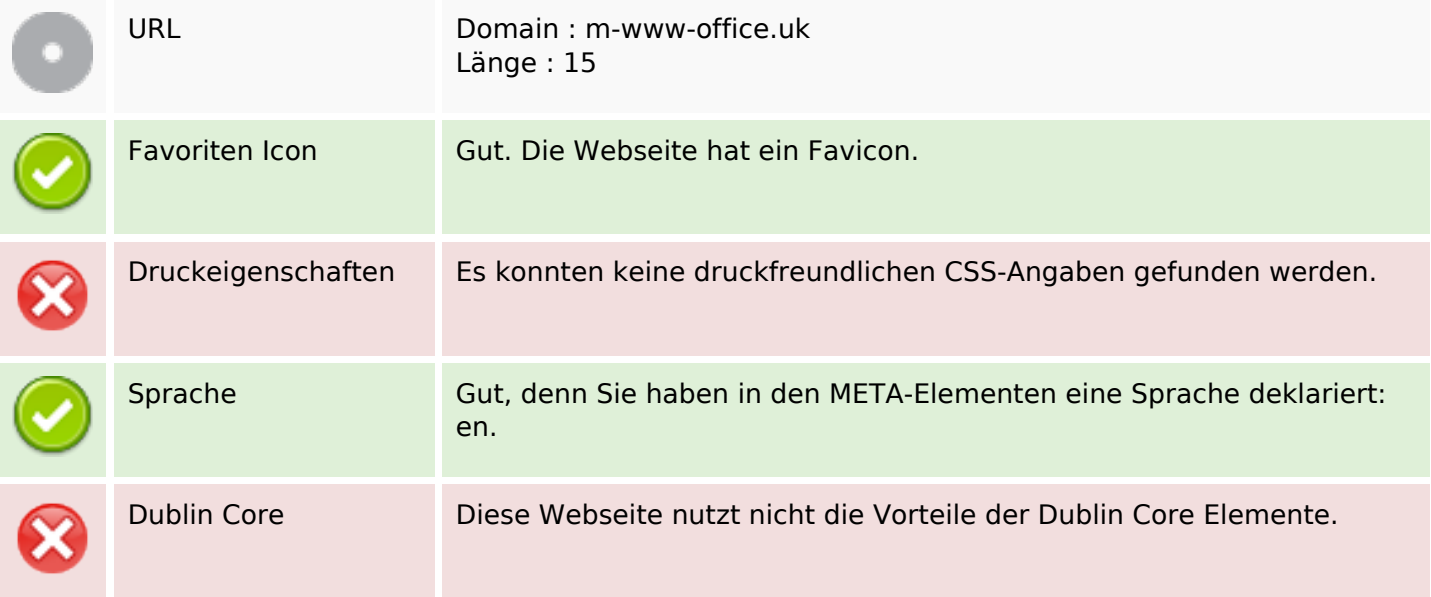

#### **Dokument**

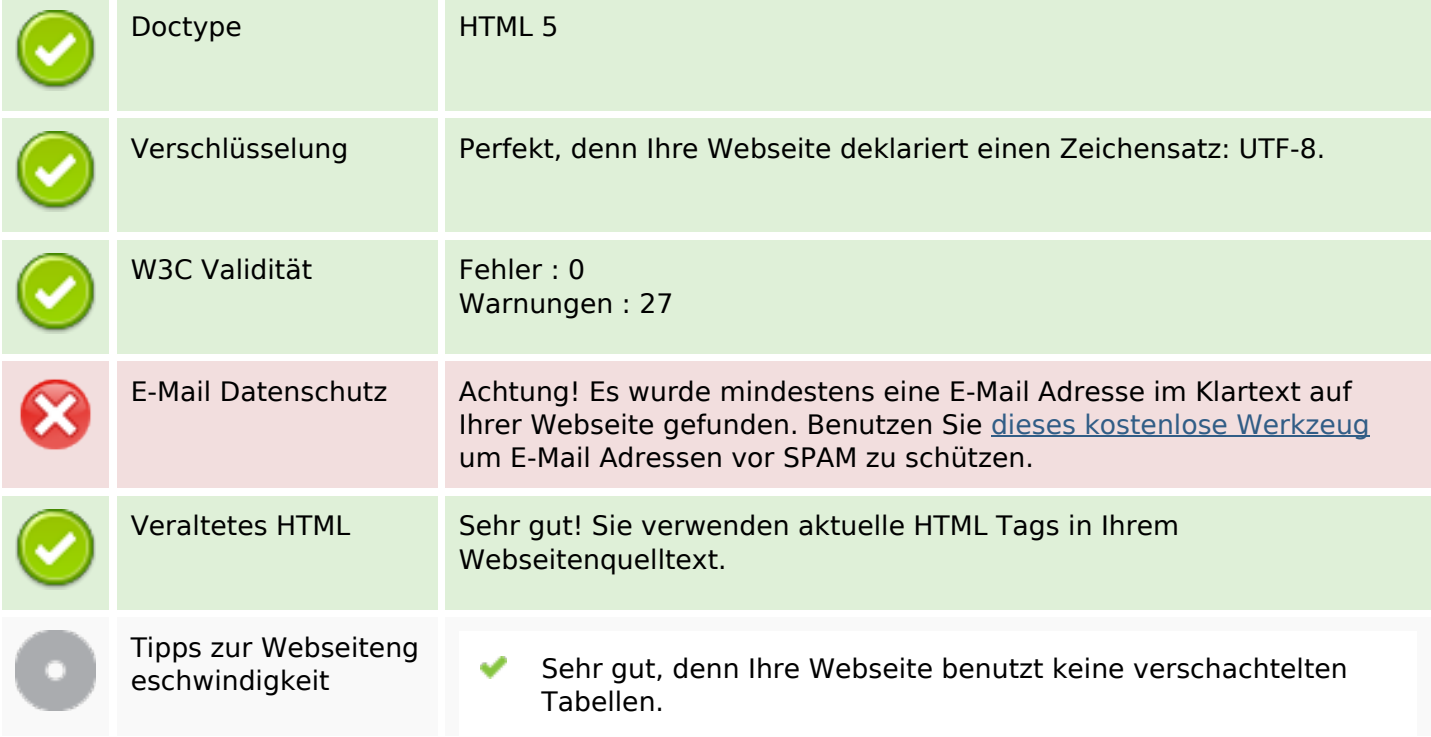

### **Dokument**

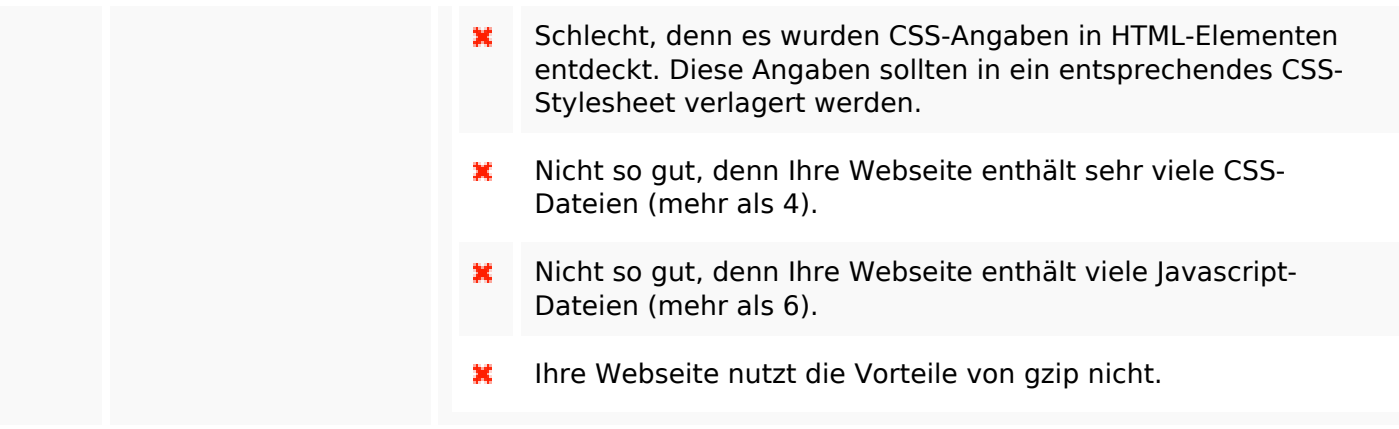

### **Mobile**

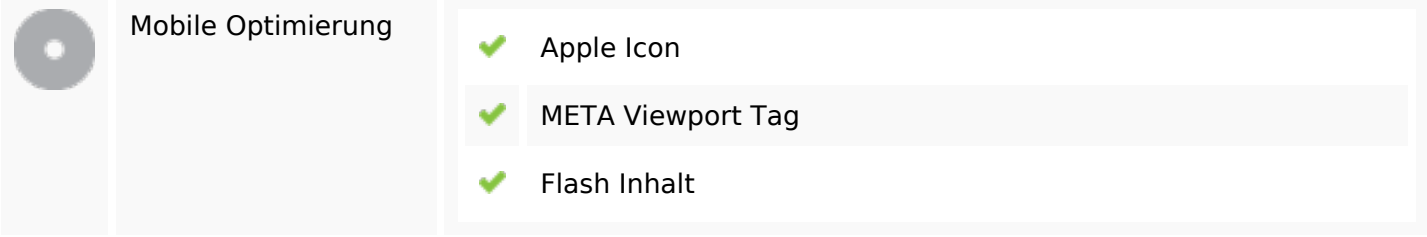

# **Optimierung**

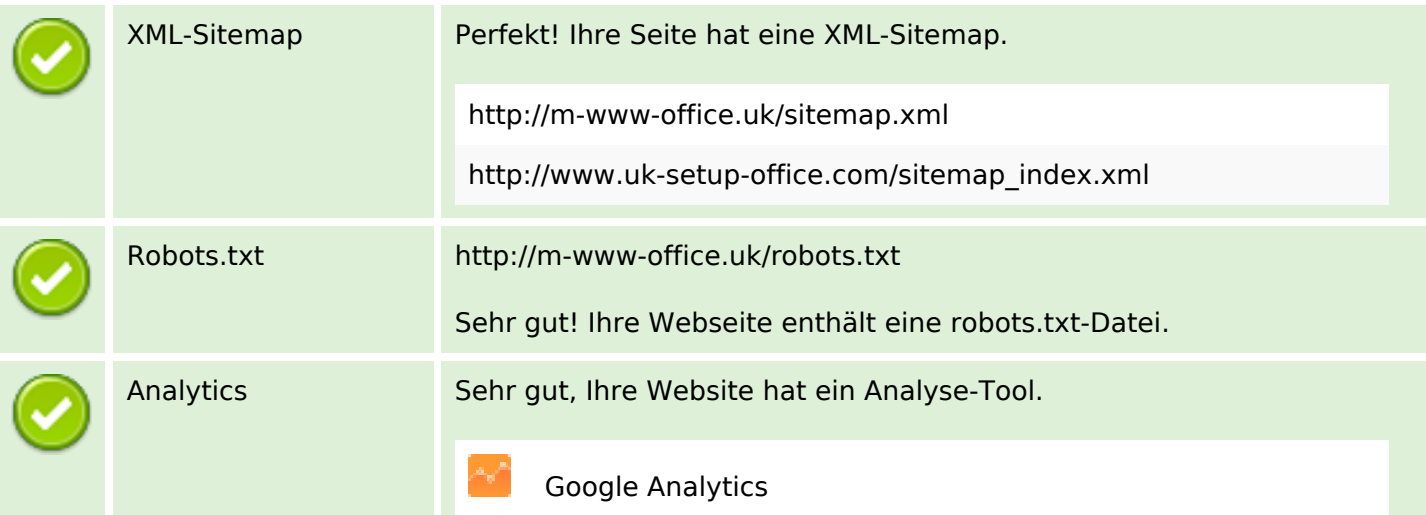